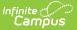

### **Campus Student Portal**

Last Modified on 02/01/2022 9:50 am CST

The Campus Student Portal includes useful features for students and is optimized for use on mobile devices and tablets.

In Campus Student, navigate between tools in the menu on the left. On mobile devices, this menu shrinks to a "hamburger" or "three bars" icon to save space.

Click the Person icon in the top right to log out or view Notification Settings. To switch to the previous Portal, click the Students dropdown and select Portal.

| Infinite<br>Campus           |                                                           | â                  |
|------------------------------|-----------------------------------------------------------|--------------------|
| 🗐 Students 👻                 | Weekly Overview                                           | A                  |
| Today<br>Weekly Overview     | This Week 02/22-02/26 C Last Week O This Week O This Week | ek Next Week >     |
| Grades<br>Grade Book Updates | CH3 pg 145-7, #s 2, 4, 8, 12<br>AP Calculus<br>MISSING    | Missing<br>—/10    |
| Schedule                     | TKAM - CHs 1-4<br>English 11 A                            | <b>100%</b><br>5/5 |
|                              | Campus Student                                            |                    |
|                              |                                                           |                    |
|                              |                                                           |                    |

# **Tools Available in Campus Student**

To enlarge Example Images, right click and select View Image. Click BACK to return to the article.

Tool Name Description

Example Image

Copyright © 2021 Infinite Campus. All rights reserved.

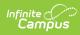

| Tool Name                           | Description                                                                                                    | Example<br>Image                                                                                                    |
|-------------------------------------|----------------------------------------------------------------------------------------------------|----------------------------------------------------------------------------------------------------|
| Today                               | The Today view shows the student's schedule for the current day and lists any assignments due today or tomorrow.<br>The schedule shows the times of the periods during the day and the student's courses, with the teacher's name and room assigned.<br>The assignments list covers all of the student's courses, including those that may not meet on the current day. Click on the assignment or the course name to view details.<br>In districts that use Campus Food Service, the student's Lunch Balance displays at the top. | Nig hang septidir<br>sing hang septidir<br>sing hang<br>sing hang<br>sing |
| Calendar                            | Blended Learning section later in this article for more information about virtual attendance and attendance Check-Ins.         The Calendar displays data in three different modes, Assignments, Schedule, and Attendance.                                                                                                    | Calendar<br>suggests state (Marce)                                                                                                    |
|                                     | For <i>Assignments</i> and <i>Attendance</i> , dots display below dates<br>that have data. Select a mode and date to view data for that<br>day.<br>In <i>Assignments</i> mode, a button displays to show the Weekly<br>Overview, which shows all assignments for the selected week.                                                                                                    | 1         2         3         4         1         2         1         2         1         2         1         1         1         1         1         1         1         1         1         1         1         1         1         1         1         1         1         1         1         1         1         1         1         1         1         1         1         1         1         1         1         1         1         1         1         1         1         1         1         1         1         1         1         1         1         1         1         1         1         1         1         1         1         1         1         1         1         1         1         1         1         1         1         1         1         1         1         1         1         1         1         1         1         1         1         1         1         1         1         1         1         1         1         1         1         1         1         1         1         1         1         1         1         1         1         1         1                                                                                                    |
| Weekly View<br>(within<br>Calendar) | <ul> <li>The Weekly View filters the Calendar to show a student's assignments for a week in a simple, single page overview.</li> <li>In this overview, students can view assignments for the week and see scores. Assignments display for the calendar day on which they are <b>Due</b>.</li> <li>Flagged assignments, such as the Missing assignment above, are also shown. Scored assignments are shown with the points possible, if applicable, or the percentage or rubric score earned.</li> </ul>                            | Alact Jonation<br>Die Beit 400 00 für John Verlah Verlah Ver                                                                                                    |

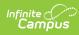

| Tool Name   | Description                                                                                                    | Example<br>Image                                                                                                    |
|-------------|----------------------------------------------------------------------------------------------------|----------------------------------------------------------------------------------------------------|
| Assignments | The Assignments tool collects all of a student's assignments<br>with the focus on today. Click assignments to view details and<br>scroll to see previous and future assignments.<br>Use the <b>Missing</b> and <b>Current Term</b> buttons at the top to<br>filter assignments.                                                                                                    | Assignments         Mar           Base (non-fee)         Mar           Device 800         1333           Mark State (organize minimum)         1333           Mark State (organize minimum)         1431           Mark State (organize minimum)         1431 |
| Grades      | The Grades tool shows all of the grades earned by the student<br>for all tasks (such as Trimester or Semester grades) and<br>standards. Posted grades are displayed in bold, with In-<br>Progress grades indicated as "In-progress." The student's<br>Cumulative GPA also displays at the top of the Grades tab if<br>enabled.<br>Show grades for a single term or for the whole year by<br>selecting an option at the top. Expand the Settings menu to<br><i>Hide dropped courses, Hide rows without grades or</i><br><i>assignments,</i> or expand or collapse all courses.<br>Where the grey arrow displays for a task or standard, click the<br>task to view the Categories that contribute to the grade.<br>Expand categories to view all included assignments. Click<br>assignments to view details. |                                                                                                    |
| Grade Book  | indicated.<br>Grade Book Updates lists all of the assignments that have been                                                                                                    | Grade Book lippelmer                                                                                                    |
| Updates     | scored or otherwise updated in the last 14 days.<br>Click on the assignment or the course name to view details.                                                                                                    | Tigurent Satto Notite         U00           Problem         U0           Viet Holes         84           Problem         45           Problem         45           Problem         55                                                                                                    |
| Attendance  | The Attendance tool lists the absences and tardies for<br>attendance taking periods in the selected term. Navigate<br>between terms using the options at the top.<br>Click on a period to view details. On the detail view, absences<br>and tardies are divided by type (excused, unexcused, exempt,<br>or unknown), with all absences and tardies listed below.<br>When attendance is recorded via present minutes, this<br>attendance screen displays the total Present Time and<br>Expected Time by section. Click on a section to view the Time<br>In, Time Out, and Present Time recorded by date.<br>The display of attendance is has been localized for Kentucky.                                                                                                    | Zhing en       2     (Larlin Olaritin With )       me     me       47 Gpd     2       47 Gpd     2       3     2       47 Gpd     2       47 Gpd     2       47 Gpd     2       48 Gpd     3       48 Gpd     3       48 Gpd     1       48 Gpd     1       48 Gpd     1       48 Gpd     1       48 Gpd     1       49 Gpd     2       40 Gpd     1       40 Gpd     1       40 Gpd     1       41 Gpd     1       42 Gpd     1       43 Gpd     1       44 Gpd     1       44 Gpd     1       44 Gpd     1       45 Gpd     1       45 Gpd     1       46 Gpd     1       47 Gpd     1       48 Gpd     1       49 Gpd     1       49 Gpd     1       40 Gpd     1       40 Gpd     1       40 Gpd     1       41 Gpd     1       41 Gpd     1       42 Gpd     1       43 Gpd     1       44 Gpd <t< td=""></t<>                                                                                                    |

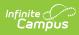

| Tool Name                | Description                                                                                                    | Example<br>Image                                                                                                    |
|--------------------------|----------------------------------------------------------------------------------------------------|----------------------------------------------------------------------------------------------------|
| Schedule                 | The Schedule tool shows the student's schedule for each term,<br>including any day rotations. Schedules are shown for all the<br>whole year, all terms, and all of the student's enrollments.<br>Each schedule includes the times of the periods during the day<br>and the student's courses, with the teacher's name and room<br>assigned. If a day rotation is in place, the day is indicated in the<br>top right corner of the schedule. Click on the course name to<br>view details.<br>If a student drops a course, it continues to display on the<br>student's schedule until the end of the day. | Image: Note of the second second se |
| Responsive<br>Scheduling | The Responsive Scheduling tool lets users select which<br>sessions to attend for an upcoming responsive day. Available<br>offerings are listed for each available responsive period.<br>See the Responsive Scheduling article for more information.                                                                                                    |                                                                                                    |
| Academic<br>Plan         | The Academic Plan displays the student's assigned Academic<br>Program and the courses the student has planned to take in<br>each school year. Students can add courses to their plan, and<br>print their Course Plan and their Progress Report from here.<br>See the Academic Plan (Campus Student) article for more<br>information.<br>It's recommended that the Academic Plan be viewed on a larger<br>device, if possible.                                                                                                    |                                                                                                    |
| Food Service             | <ul> <li>The Food Service tool allows students access to the following food service information:</li> <li>Current account balances</li> <li>Transactions (food item purchases, account deposits of cash, check and credit card, when enabled)</li> <li>Account history (historical transaction records)</li> <li>Account adjustments (debits/credits)</li> </ul> The link to the Food Service tool does not display for everyone. Specific school operations and settings determine whether this link displays.                                                                                         | Abort     International State       Naturational State     State       State     State       State     State       State     State       State     State                                                                                                    |

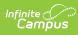

| Tool Name                | Description                                                                                                    | Example<br>Image                                                                                                    |
|--------------------------|----------------------------------------------------------------------------------------------------|----------------------------------------------------------------------------------------------------|
| Fees                     | The Fees tools shows the fees assigned to a student. Fees can<br>include things like a lab fee for a science course, a fee for a<br>field trip or the cost of an athletic activity. Fees that are still<br>owed, have been paid, or were made void appear in this list,<br>followed by the ongoing balance for these fees. The School<br>Years dropdown list allows you to view fees according to the<br>school year in which they were assigned.                                                                                                    | For         Image: State State Sta                                                                                                    |
| School Store             | The School Store is where you can select spirit wear, purchase<br>school supplies, pay for activity fees or make donations. Every<br>School Store is unique and the items available for purchase<br>may be different at every school.                                                                                                    | Venerge carte<br>Venerge<br>Venerge<br>Asserves<br>Asserves |
| Activity<br>Registration | Activity Registration is where you can see the activities for<br>which a student is registered, the option purchased and any<br>associated forms. To be considered "registered," the activity<br>fee must be paid. The Activity Registration area in the portal<br>includes a link to the School Store where users can register for<br>activities.                                                                                                    | Although and a second second s                                                                                                    |
| Documents                | The Documents tool collects files relevant to the student<br>including IEPs, Evaluations, PLPs, a PDF version of the<br>student's schedule, report cards and transcripts, forms, and<br>program participation documents.<br>Documents are grouped by module and document type, i.e.<br>Counseling, Report Cards, Special Education, etc. Select a<br><b>School Year</b> from the dropdown to view documents<br>associated with a particular year. Documents not associated<br>with a calendar year display in the Other section. Click on an<br>entry to view the file as a PDF. | Souteris       Outlin racen il ny file spin spend (sea state holden file.       San lev       S3       Osnig       Billin Contin       Outlin File       Outlin File       Outlin File       Outlin File       State File       Billin Contin       Backer File       State File       Billin Contin       States File       States File       States File       States File                                                                                                    |
|                          | <b>Note:</b> Expired forms display as read-only with an "Expired" watermark.                                                                                                    |                                                                                                    |
|                          | <b>eSignature Forms</b><br>Certain forms will require users to review and sign, such as<br>Health updates, Notices, Consent Forms, etc. Upon login,<br>the <b>Documents Need Attention</b> section displays any<br>documents that require a signature. Click on the document<br>name or navigate to the Documents tool to Sign or Decline the<br>form.                                                                                                    |                                                                                                    |
|                          | A status displays next to the name of the form on the                                                                                                    |                                                                                                    |

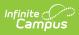

| Tool Name         | Documents tool. This indicates if the document is pending<br>action by other users, including additional signatures needed or                                                                                                    | Example<br>Image                                                                                                    |
|-------------------|----------------------------------------------------------------------------------------------------|----------------------------------------------------------------------------------------------------|
|                   | completion by the district.                                                                                                    |                                                                                                    |
|                   | If one person Declines to sign a form, no other user can eSign the form.                                                                                                    |                                                                                                    |
|                   | <b>Fillable Forms</b><br>Certain forms may require data entry as well as a signature.<br>Upon login, the <b>Documents Need Attention</b> section displays<br>any documents that require a signature or data entry. Click on<br>the document name or navigate to the Documents tool to fill<br>out and sign the form. |                                                                                                    |
|                   | Only one user can edit the form, even if multiple users have the<br>ability to edit. A warning displays indicating the form will<br>become read-only for other users until you finish editing and<br>sign the form.                                                                                                  |                                                                                                    |
|                   | Confirm Editing                                                                                                    |                                                                                                    |
|                   | Once you begin editing, this form cannot be edited by other users.<br>Would you like to continue?                                                                                                    |                                                                                                    |
|                   | Continue Edit Cancel                                                                                                    |                                                                                                    |
|                   | Other users can view a read-only version of the form while you edit. The <b>Next Action</b> button navigates you to the next required field or the eSignature line if no other fields are required.                                                                                                    |                                                                                                    |
|                   | Once all edits are made, sign the form and click <b>Submit</b> .                                                                                                    |                                                                                                    |
|                   | See the Notification Settings information section for information about turning document notifications on or off.                                                                                                    |                                                                                                    |
| Message<br>Center | The Message Center includes announcements posted at a school or district level. Click <i>Show More</i> to display additional text for longer announcements. Announcements display based on the timeline set by the creator and cannot be deleted or archived.                                                        | Message Center  Amoraneme Mos  Herrico High  Remiter Cost fraget to sear year setual adors the fielday  District Amoranement essesses Beneficie to greate the about of all red Source safes on Fridge Beneficie to greate the about of all red Source safes |
|                   | Additionally, the Inbox displays messages sent to the student,<br>including those from teachers and the Surveys tab displays<br>surveys given to students.                                                                                                    |                                                                                                    |

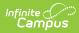

| Tool Name     | Description                                                                                                    | Example<br>Image                                                                                                    |
|---------------|----------------------------------------------------------------------------------------------------|----------------------------------------------------------------------------------------------------|
| More          | <ul> <li>The More tab displays the following: <ul> <li>Address Information for the student's household(s).</li> <li>Assessments that list the student's test scores for state, national and district tests.</li> <li>Behavior incident information that displays any behavior events in which the student was involved.</li> <li>Demographics information for the student and any nonhousehold relationships.</li> <li>Family Information, including contact information for family members.</li> <li>Health Information, including recorded vaccinations, immunizations and daily health screenings.</li> <li>A list of Learning Tools for students to browse learning materials.</li> <li>Lockers assigned to the student with locations and combinations.</li> <li>The Meal Benefits application</li> <li>Transportation information including buses and parking permits.</li> <li>Activities in which the student is involved (clubs, sports, etc.)</li> <li>If the district is using Online Registration, those tools display here.</li> <li>Important Dates such as holidays, late starts, and other school calendar events.</li> <li>Course Registration, where students (and parents) can request courses for the next school year. See the Course Registration article for more information.</li> </ul> The Quick Links section displays the websites for the districts and schools in which the student is enrolled, if available. Users may be able to update address information, demographic data and family information (this requires the district to turn on certain preferences). When these preferences are turned on, parents and guardians may submit updates for the inveshold information.</li></ul> | Pri           Alexa Sandon         1           Alexa Sandon         1           Bascon         1           Bascon         1 |
| Notifications | The Notifications dropdown list shows a simple list of<br>notifications the student has received, such as graded<br>assignments.<br>Click the user menu at the top right of screen to establish<br>Notification Settings.                                                                                                    | Notifications           • Andrew received a score of 1 and of 15 m<br>Togomether Functions<br>Worksheet in AP Calculus<br>7 minutes sign           • Andrew received a score of<br>10 out of 10 on pp5 if a 1,<br>3, 3, 7, 44 in AP Calculus<br>7 minutes sign           • Andrew received a score of<br>10 out of 10 on pp5 if a 1,<br>3, 3, 7, 44 in AP Calculus                                                                                                    |

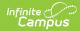

| Tool Name      | Description                                                                                                    | Example<br>Image                                                                                                    |
|----------------|----------------------------------------------------------------------------------------------------|----------------------------------------------------------------------------------------------------|
| Discussions    | The discussions list collects all discussions assigned to the student, both those aligned to assignments and those that aren't. Click a discussion to respond to the teacher's prompt or respond to a classmate.Scored discussions are indicated by the incon.<br>Students can also access discussions aligned to an assignment through that specific assignment.<br>inappropriate content can be <b>flagged</b> , which alerts the teacher that there is content which should be reviewed. | BASSIAN         BASUAT         BATIN           Report/Instain 0         0.03.03.115pm         2024/5pm 1         >           Report/Instain 0         0.03.03.115pm         2024/5pm 1         >           Dolt/Abstrack Schedulender         0.03.03.115pm         2024/5pm 1         >           Dolt/Abstrack Schedulender         0.03.03.115pm         2024/4P Instain         >           Hopen Dation         0.03.03.115pm         2024/4P Instain         >                                                                                                    |
| My Cart        | My Cart is where you pay fees and add money to your food<br>service account. You can add items to My Cart from any of the<br>following areas:<br>• Food Service<br>• Fees<br>• Optional Payments                                                                                                    | Match control     Single Control     Single Contro     Single Contro     Single Contro </th |
| My<br>Accounts | My Accounts is the tool where you can manage payment<br>methods, select optional payments to pay, set up recurring<br>payments, and view your payment history.                                                                                                    | Pegment Methods     >       Recurring Pegments     >       Pegment History     >       Optional Pegments     >                                                                                                    |

# **Links in Campus Student**

In various areas of Campus Student, clicking links opens details for items such as assignments and courses.

To enlarge Example Images, right click and select View Image. Click BACK to return to the article.

| Available<br>Link | Description                                                                                                    | Example Image                                                                                                    |
|-------------------|----------------------------------------------------------------------------------------------------|----------------------------------------------------------------------------------------------------|
| Assignment        | Click on an assignment to view details, such as dates, scoring<br>information, and the description. Files attached by teachers and<br>submission options also display on this screen, as applicable.              | With The Malagement<br>substrate of a service strate strate<br>parallel battering of a physical baginesis results that<br>a public battering of a physical baginesis results that<br>the Malagement of a result of a service strate strate<br>the Malagement of a service strate strate strate<br>the Malagement of a service strate strate strate strate<br>the Malagement of a service strate strate strate strate strate strate<br>the Malagement of a service strate strate s                                                                                                    |
|                   | At the top of an assignment, the bread crumbs show the course<br>and any folders used by the teacher to organize curriculum. Click<br>a link in the bread crumbs to view all assignments in the<br>course/folder. | i Man<br>Jahan<br>I Tana<br>Jahan<br>I Tana<br>I Tana<br>I Tan |

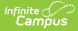

| Available<br>Link  | Description                                                                                                    | Example Image                                                                                                    |
|--------------------|----------------------------------------------------------------------------------------------------|----------------------------------------------------------------------------------------------------|
| Course<br>Name     | Click on a course name to view the Course/Section number,<br>Period, Room, section Website. From the Course detail, a list of all<br>Curriculum in the course, a Grades screen and a list of Upcoming<br>Assignments are also available. | AP Literature COUPE END OWNELLUM OWNELLUM OWNELU |
| Counselor<br>Email | From the Course detail, click the counselor's email to discuss<br>schedule changes (a pre-formatted email form displays), or<br>discuss other topics with your counselor.                                                                | Name         Image: Image:                                 |

### **Student Questions**

The Student Questions tool allows students to ask teachers simple questions and receive an answer in Campus Student.

This tool must be enabled by the district and by the teacher for each section. Once enabled, a hand icon displays for students in various places around Campus Student, such as in the schedule on the Today screen.

Students click the hand icon to enter a question and click **Raise Hand** to submit it. They can also click Raise Hand without asking a question, such as to get the teacher's attention in a classroom setting. Students can modify their question or remove it at any time.

Once a student submits raises their hand, the hand icon displays as red. Once a teacher responds, the icon changes to a green speech bubble. Resolve the question to clear it, or ask a new one.

|                                      | <b>3</b> (12/28 - 03/26)                |                               |   |
|--------------------------------------|-----------------------------------------|-------------------------------|---|
|                                      | 1<br>AP Literature<br>8:40 AM - 9:35 AM | Teacherson, Katie<br>Rm: 1161 | • |
| Ask a Questio                        | n                                       | ×                             |   |
| You can ask one q<br><b>Question</b> | uestion at a time for each              | class you are enrolled in.    |   |
| Can I read Great                     | Expectations for my book r              | eport?                        |   |
|                                      |                                         | h.                            |   |
|                                      |                                         | Raise Hand Cancel             |   |
|                                      | 2.00 PINI - 2.99 PINI                   |                               | Ð |
|                                      |                                         |                               |   |
|                                      |                                         |                               |   |
|                                      |                                         |                               |   |
|                                      |                                         |                               |   |
|                                      |                                         |                               |   |
|                                      |                                         |                               |   |
|                                      |                                         |                               |   |

# **Notification Settings**

Notification settings allow users to opt out of receiving specific kinds of notifications and establish thresholds for those they want to receive. Set thresholds to only receive notifications when a grade or score falls below the selected percentage or a lunch balance falls below the selected dollar amount. From the User Menu, select Settings, then Notification Settings. Click the arrows to change the threshold or click and drag the dot.

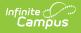

Notifications are not sent for any tools that have been disabled by the district. Only districts using Campus Food Service receive low balance notifications.

| elect notifica  | tions to receive. Notifications are deleted after 30 days. |
|-----------------|------------------------------------------------------------|
| 🗹 Assignme      | ent is scored                                              |
| All scores      |                                                            |
| 🗹 Grade is i    | updated                                                    |
| All grades      |                                                            |
| 🗸 Attendan      | ce is updated                                              |
| Responsi        | ve course is scheduled                                     |
| <b>D</b> ocumer | it requires eSignature                                     |
| we              |                                                            |
| Er              | able notifications and set thresholds to                   |

# **Blended Learning**

Some schools are using blended learning for the 20-21 school year, with some students attending school physically and some attending virtually.

#### Am I Virtual Today?

Check the **Today** screen to see if you are physical or virtual today. A virtual tag displays at the top of the schedule on days you're attending virtually.

To check another day, go to the **Calendar** screen, click *Schedule* and click a day in the calendar to see if you are attending in-school or virtually that day.

#### **Attendance Check-Ins**

Depending on how your school is using virtual attendance, you may be required to respond to an attendance Check-In to show that you're participating in school while virtual. These Check-Ins may display for each virtual section or one per day; some students are required to respond during the period the section would normally meet and other have all day to respond. Contact your school if you have questions about how they're doing virtual attendance.

To respond to a Check-In, click the Check-In on the Today screen and then click **Yes, I'm Here**.

| Campos                                        |                                                                       |
|-----------------------------------------------|-----------------------------------------------------------------------|
|                                               |                                                                       |
| Check-Ins                                     |                                                                       |
| Advisory Attendance<br>End: Today at 11:59 PM |                                                                       |
|                                               | < Back                                                                |
|                                               | Advisory Attendance<br>Start: Today at 12:00 AM End: Today at 1:59 PM |
|                                               | Are you here?                                                         |
|                                               | Click Yes if you're participating in dvisory today, 7/31/2020.        |
|                                               | Yes, I'm Here                                                         |
| Respond to a C                                | Check-In to show that you're participating in school virtually.       |

# **Account Settings**

Account settings allow users to update their security email on record or to change their Password and E-Signature PIN. From the User Menu, select Settings, then Account Settings.

- The Account Security Email is the email used if a user forgets their username or password.
- Passwords can only be modified if the district has enabled Password Reset. Strong passwords are enforced, meaning that passwords should have a mix of letters, number, and characters to make them more secure.
- E-Signature PINs are used to electronically verify and sign Meal Benefit Applications. This field is only available if enabled by the district.

|                     | 2                                                       | <b>A</b>          |
|---------------------|---------------------------------------------------------|-------------------|
| Settings            |                                                         |                   |
| Notification Settin | gs                                                      | >                 |
| Account Settings    |                                                         | >                 |
| _                   | Account Settings                                        |                   |
|                     | Account Security Email<br>andy.student@harrisonhigh.com | Update            |
|                     | Password                                                | Update            |
|                     | E-Signature PIN<br>No data                              | Add               |
| Access ,            | Account Settings to upda<br>information.                | ate basic account |

### Language

Infinite Campus

> From the user menu, click **Language** to change the language that Campus Student displays in. Campus provides translations into Spanish and Chinese; districts may provide additional translations.

|                               | Ք 🔔                                                       |
|-------------------------------|-----------------------------------------------------------|
| Language                      | Andy Student                                              |
|                               | Settings                                                  |
| Show Campus in this language: | Language                                                  |
|                               | Give Feedback                                             |
|                               | Log Off                                                   |
|                               |                                                           |
| 0 0                           | te Campus Student. Spanish and<br>are provided by Campus. |

# **Contact Preferences**

Manage your contact preference by selecting the desired language and when you receive message, and how you receive that message (phone call, email, or text message). If your school has turned on certain options, you may be able to modify your phone numbers and email addresses.

From the User Menu, select Settings, then select Contact Preference. Review existing contact

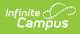

information (phone numbers and email addresses), enter any updates, and mark your desired Messenger Preferences. When phone and email changes are made, an email notification acknowledging the change is sent to the individual, alerting them to changes they may not have made.

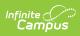

| Settings  Concurs Settings Concurs Settings Contact Preferences Contact Preference Contact Preferences Contact Preferences Contact Preferences Contact Preference Cont |                       | 4 <sup>0</sup> 🔺                                                                                                    |                                                                                                    |                                      |
|----------------------------------------------------------------------------------------------------|-----------------------|----------------------------------------------------------------------------------------------------|----------------------------------------------------------------------------------------------------|--------------------------------------|
| Contact Preferences         Netification Settings         Contact Preferences         Contact Preferences         Contact Prefere                                                                                                    | Settings              |                                                                                                    |                                                                                                    |                                      |
| Current Devices         Notification Settings         Car Prome         (1)21555 2028                                                                                                    | Account Settings      | >                                                                                                    |                                                                                                    |                                      |
| Notification Settings       Contact Preferences         Settification Settings       Call Prices         (c)12)5557080-       Contact Preferences         (c)12)5577080-       Contact Preferences         Contact Preferences       Contact Preferences         Contact Preferences       Contact Preferences                                                                                                    | Contact Preferences   | >                                                                                                    |                                                                                                    |                                      |
| Notification Settings       Call home         (012)555-7860_       Wat Phone         (012)555-7860_       Other Phone         (012)555-7860_       Other                                                                                                    | Current Devices       | Contact Preferences                                                                                                    |                                                                                                    |                                      |
| (612)555:2680x         Work Phone         (612)555:7960x         Other Phone         Image: Commentation of the second of the second                                                                                                    | Notification Settings |                                                                                                    |                                                                                                    |                                      |
| Work Phone         (612)555-7960v         Other Phone         (                                                                                                    |                       |                                                                                                    |                                                                                                    |                                      |
| (612)55579802         Other Phone         (                                                                                                    |                       |                                                                                                    |                                                                                                    |                                      |
| Over Phase         Image: Secondary Enail Address         Image: Secondary Enail Address         Image: Secondary Ena                                                                                                    |                       |                                                                                                    |                                                                                                    |                                      |
| Final Address         user@example.com         Secondary Enail Address         user@example.com         Prefered Language         Vor datid: may and zone communications in languages other than English. If you prefer to be contacted in a different language, please specify you prefere dianguage.         US English         Message Preferences         For each notification type, select how you prefer to receive messages by checking Voice, Text (SMS), or Email.         The Text (SMS point is enabled, message and data rates may apply. Charges are dependent on your service plan, which may include fees from your carrier to send and receive text messages. To opt out, uncheck the Text (SMS) box at any time.         Phone       Email         Addresson MOREPHOLE PHONE       Voice         (#22555 4682       Voice         Text (SMS)       Control         General       Image: Control         Texcher       Image: Control         Behavior       Image: Control         Citcleported       Image: Control         Priority       Image: Control         Attendance       Image: Control         Citcleported       Image: Control         Priority       Image: Control         Texcher       Image: Control         Behavior       Image: Control         Emergency <tdi< td=""><td></td><td></td><td></td><td></td></tdi<>                                                                                                    |                       |                                                                                                    |                                                                                                    |                                      |
| Email Address         user@example.com         Secondary final Address         user@example.com         Prefered Language         Your distict may and some communications in languages other than English. If you prefer to be contacted in a different language, please specify your preferred language.         USE English         Message Perferences         For each notification type, select how you prefer to receive messages by checking Voice, Text (SMS) or Email.         If the Text (SMS) option is enabled, message and data rates may apply. Charges are dependent on your service plan, which may include fees from your carrier to send and receive text messages. To opt out, uncheck the Text (SMS) box at any time.         Phone       Email         Message NetWork (MSS)       Image: Text (MSS)         Message Section (MSS)       Image: Text (MSS)         Phone       Email         Message Section (MSS)       Image: Text (MSS)         Message Section (MSS)       Image: Text (MSS)         Message Section (MSS)       Image: Text (MSS)         Phone       Email         Image: Text (MSS)       Image: Text (MSS)         Message Section (MSS)       Image: Text (MSS)         Message Section (MSS)       Image: Text (MSS)         Image: Text (MSS)       Image: Text (MSS)         Message: Text (MSS)       Image: Text (MSS) <td></td> <td></td> <td></td> <td></td>                                                                                                    |                       |                                                                                                    |                                                                                                    |                                      |
| secodary Enail Address         user@example.com         Prefered Language         Vox difficit may send some communications in languages other than English. If you prefer to be contacted in a different language, please specify your preferred language.         USE English         To each notification type, select how you prefer to receive messages by checking Voice, Text (SMS), or Email.         If the Text (SMS) option is enabled, message and data rates may apply. Charges are dependent on your service plan, which may include fees from your carrier to send and receive text messages. To optiout, uncheck the Text (SMS) box at any time.         Phone       Email         AMDERSION HOUSEFIOLD PHONE       Voice       TEXT (SMS)         Priority       Image: Image: Imag                                                                                                    |                       | \^                                                                                                    |                                                                                                    |                                      |
| Secondary Email Address         User@example.com         Preferred Language         Your district may send some communications in languages other than English. If you prefer to be contacted in a different language, please specify your preferred language.         USE English         Massage Preferences         For each notification type, select how you prefer to receive messages by checking Voice, Text (SMS) or Email.         If the Text (SMS) option is enabled, message and data rates may apply, Charges are dependent on your service plan, which may include fees from your carrier to send and receive text messages. To opt out, uncheck the Text (SMS) box at any time.         Phone Email         MORESHOLD PHONE         Voice TEXT (MS)         Priority         Attendance         Cell PHONE         Voice TEXT (MS)         Cell PHONE         Voice TEXT (MS)         Priority         Cell PHONE         Voice TEXT (MS)         Priority         Cell PHONE         Voice TEXT (MS)         Priority         Cell PHONE         Voice TEXT (MS) </td <td></td> <td></td> <td></td> <td></td>                                                                                                    |                       |                                                                                                    |                                                                                                    |                                      |
| user@example.com         Frefered Language         Your district may send some communications in languages other than English. If you prefer to be contacted in a different language, please specify your preferred language.         USE English         Massage Preferences         Hithe Text (SMS) ofpoints in subled, message and data rates may sppty. Charges are dependent on your service plan, which may include fees from your carrier to send and receive text messages. To opt out, uncheck the Text (SMS) box at any time.         Phone       Email         Material Communication Phone       Voice         (412) Status and receive text messages. To opt out, uncheck the Text (SMS) box at any time.         Phone       Email         Enail       General         General       C         General       C                                                                                                    |                       | user@example.com                                                                                                    |                                                                                                    |                                      |
| Preferred Language         Vour district may send some communications in languages other than English. If you prefer to be contacted in a different language, please specify your preferred language.         USE English         Message Preferences         For each notification type, aleet how you prefer to receive messages by checking Voice, Text (SMS) or Email.         If the Text (SMS) option is enabled, message and data rates may apply. Charges are dependent on your service plan, which may include fees from your carrier to send and receive text messages. To opt out, uncheck the Text (SMS) how at any time.         Phone       Email         MODESSON HOUSENOLD PHONE       Voice       TEXT (SMS)         Priority       Image: Comparison of Comparison of Com                                                                                                    |                       |                                                                                                    |                                                                                                    |                                      |
| Your district may send some communications in languages other than English. If you prefer to be contacted in a different language, please specify your preferred language.         US English         Message Preferences         For each notification type, select how you prefer to receive messages by checking Voice, Text (SMS), or Email.         If the Text (SMS) option is enabled, message and data rates may apply. Charges are dependent on your service plan, which may include fees from your carrier to send and receive text messages. To opt out, uncheck the Text (SMS) box at any time.         Phone       Email         Antendance       C         General       C         Emergency       C         Priority       C         Attendance       C         Emergency       C         Emergency       C         Hattendance       C         Emergency       C         Emergency       C         Emergency       C         Emergency       C         Emergency       C         Emergency       C         Emergency       C         Emergency       C         Emergency       C                                                                                                    |                       |                                                                                                    |                                                                                                    |                                      |
| US English   Message Preferencesi   For each notification type, select how you prefer to receive messages by checking Voice, Text (SMS), or Email.   If the Text (SMS) option is enabled, message and data rates may apply. Charges are dependent on your service plan, which may include fees from your carrier to send and receive text messages. To opt out, uncheck the Text (SMS) box at any time.   Phone Email   Antendance Image: Image and Image and I                                                                                                    |                       |                                                                                                    | If you prefer to be contacted in a di                                                                                                    | fferent language please specify your |
| Message Preferences         For each notification type, select how you prefer to receive messages by checking Voice, Text (SMS), or Email.         If the Text (SMS) option is enabled, message and data rates may apply. Charges are dependent on your service plan, which may include fees from your carrier to send and receive text messages. To opt out, uncheck the Text (SMS) box at any time.         Phone       Email         ANOEFSON HOUSEHOLD PHONE       Voice       TEXT (SMS)         (\$12)SS5-0682       Voice       TEXT (SMS)         Priority       Image: Comparison of the comparison of the comp                                                                                                    |                       |                                                                                                    | n you picici to be contacted in a di                                                                                                    | neren anguage, picase speciny your   |
| For each notification type, select how you prefer to receive messages by checking Voice, Text (SMS), or Email.         If the Text (SMS) option is enabled, message and data rates may apply. Charges are dependent on your service plan, which may include fees from your carrier to send and receive text messages. To opt out, uncheck the Text (SMS) box at any time.         Phone       Email         Attendance       Image: Comparison of the comparison of the compa                                                                                                    |                       | US English 🔻                                                                                                    |                                                                                                    |                                      |
| ANDERSON HOUSEHOLD PHONE<br>(612)555-0682VOICETEXT (SMS)PriorityIIAttendanceIIGeneralIITeacherIIBehaviorIIEmergencyIICELL PHONE<br>(612)555-2688VOICETEXT (SMS)PriorityIIAttendanceIIGeneralIIFriorityIIBehaviorIIBehaviorIICELL PHONE<br>(612)555-2688VOICETEXT (SMS)PriorityIIBehaviorIIGeneralIITeacherIIBehaviorIIEmergencyII                                                                                                    |                       | For each notification type, select how you prefer to receive messages by checkin<br>If the Text (SMS) option is enabled, message and data rates may apply. Charges |                                                                                                    |                                      |
| (612)555-0682         VOICE         TEXT (SMS)           Priority         I         I           Attendance         I         I           General         I         I           Teacher         I         I           Behavior         I         I           Emergency         I         I           Attendance         I         I           Priority         I         I           Attendance         I         I           General         I         I           Behavior         I         I           Emergency         I         I           General         I         I           Priority         I         I           General         I         I           General         I         I           Teacher         I         I           Behavior         I         I           Behavior         I         I           Emergency         I         I                                                                                                    |                       | carrier to send and receive text messages. To opt out, uncheck the Text (SMS) b                                                                                    |                                                                                                    | n, which may include fees from your  |
| AttendanceIGeneralITeacherIBehaviorIEmergencyICELL PHONE<br>(612)555-2688VOICEPriorityIPriorityIGeneralITeacherIBehaviorIGeneralITeacherIBehaviorIEmergencyI                                                                                                    |                       |                                                                                                    |                                                                                                    | n, which may include fees from your  |
| GeneralImage: Constraint of the second second s                          |                       | Phone Email ANDERSON HOUSEHOLD PHONE                                                                                                    | oox at any time.                                                                                                    |                                      |
| TeacherBehaviorImage: Constraint of the sector of the sector o                                                     |                       | Phone Email ANDERSON HOUSEHOLD PHONE (612)555-0682                                                                                                    | VOICE                                                                                                    |                                      |
| BehaviorImage: Constraint of the second second                           |                       | Phone Email ANDERSON HOUSEHOLD PHONE (612)555-0682 Priority                                                                                                    | VOICE                                                                                                    | TEXT (SMS)                           |
| EmergencyImage: Cell PHONE (612)555-2688VoiceTEXT (SMS)PriorityImage: Cell Phone (Cell Phone (Cell Phone                                                                       |                       | Phone Email ANDERSON HOUSEHOLD PHONE (612)555-0682 Priority Attendance                                                                                             | VOICE                                                                                                    | TEXT (SMS)                           |
| CELL PHONE<br>(612)555-2688VOICETEXT (SMS)Priority                                                                                                    |                       | Phone Email ANDERSON HOUSEHOLD PHONE (612)555-0682 Priority Attendance General                                                                                     | voice                                                                                                    | TEXT (SMS)                           |
| (612)555-2688VOLCEFEXT (SMS)Priority                                                                                                    |                       | Phone Email ANDERSON HOUSEHOLD PHONE (612)555-0682 Priority Attendance General Teacher                                                                             | VOICE                                                                                                    | TEXT (SMS)                           |
| Attendance                                                                                                    |                       | Phone Email ANDERSON HOUSEHOLD PHONE (612)555-0682 Priority Attendance General Teacher Behavior                                                                    | VOICE                                                                                                    | TEXT (SMS)                           |
| General                                                                                                    |                       | Phone Email ANDERSON HOUSEHOLD PHONE (612)555-0682 Priority Attendance General Teacher Behavior Emergency CELL PHONE                                               | voice                                                                                                    | TEXT (SMS)                           |
| Teacher                                                                                                    |                       | Phone       Email         ANDERSON HOUSEHOLD PHONE<br>(612)555-0682                                                                                                | voice   Image: state state stat | TEXT (SMS)                           |
| Behavior                                                                                                    |                       | Phone       Email         ANDERSON HOUSEHOLD PHONE<br>(612)555-0682                                                                                                | voice   Image: State of the state of the state of the  | TEXT (SMS)                           |
| Emergency                                                                                                    |                       | Phone       Email         ANDERSON HOUSEHOLD PHONE<br>(612)555-0682                                                                                                | VOICE   Image: Constraint of the second of the second of  | TEXT (SMS)                           |
|                                                                                                    |                       | Phone       Email         ANDERSON HOUSEHOLD PHONE<br>(612)555-0682                                                                                                | voice       Image: Constraint of the second of the second of            | TEXT (SMS)                           |
| WORK PHONE                                                                                                    |                       | Phone       Email         ANDERSON HOUSEHOLD PHONE<br>(612)555-0682                                                                                                | voice       Image: Constraint of the constraint of the constrai           | TEXT (SMS)                           |
|                                                                                                    |                       | Phone       Email         ANDERSON HOUSEHOLD PHONE<br>(612)555-0682                                                                                                | Voice       Image: Constraint of the second of the second of            | TEXT (SMS)                           |
|                                                                                                    |                       | Phone       Email         ANDERSON HOUSEHOLD PHONE<br>(612)555-0682                                                                                                | Voice       Image: Constraint of the second of the second of            | TEXT (SMS)                           |

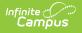

# **Access Log**

The Access Log lists the date, time, operating system, browser, and IP address of each time this account has been accessed. Failed attempts are indicated.

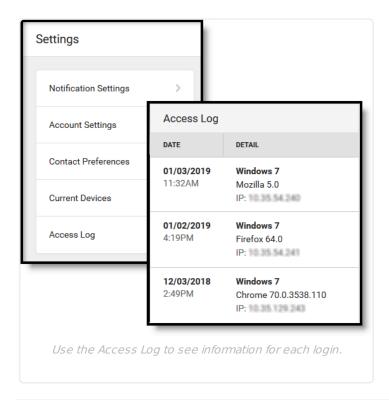

#### **Previous Versions**